## Multiply by 4

Tommy has four bags with five sweets in each bag.

Annie has six bags with four sweets in each bag.

Who has more sweets?

How many more sweets do they have?

Draw a picture to show this problem.

Here is a blue strip of paper.

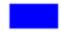

An orange strip is four times as long.

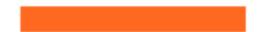

The strips are joined end to end.

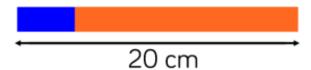

How long is the blue strip?

How long is the orange strip?

Explain how you know.

## Multiply by 4

## Reasoning and Problem Solving

Tommy has four bags with five sweets in each bag.

Annie has six bags with four sweets in each bag.  $\,$ 

Who has more sweets?

How many more sweets do they have?

Draw a picture to show this problem.

Annie has more sweets.

She has four more sweets than Tommy.

Here is a blue strip of paper.

An orange strip is four times as long.

The strips are joined end to end.

20 cm

How long is the blue strip?

How long is the orange strip?

Explain how you know.

The blue strip is 4 cm long.

The orange strip is 16 cm long.

The orange strip is 4 times as long as the blue strip, so there are 5 equal parts in total, and the length of each part is:

 $20 \div 5 = 4 \text{ cm}$  long.

To find the length of the orange part:

 $4 \times 4 = 16$  cm.